AutoCAD Crack Activation Code

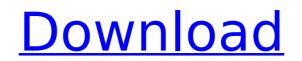

## AutoCAD Incl Product Key Free Download

Learn more about the AutoCAD basics by viewing the AutoCAD tutorial 2, tutorial 2, tutorial 3, tutorial 4 and tutorial 5). AutoCAD Basics Tutorial #1 The AutoCAD Basics tutorial introduces the basics of how to use AutoCAD, and how to begin a drawing. The author describes how the screen changes as you do different things. In the video tutorial, the author uses the graphics, screen, and menus. The tutorial also explains some of the basics functions in AutoCAD, how to do tasks, how to begin a drawing, how to draw a rectangle, and how to draw and align objects. AutoCAD Basics Tutorial Video Tutorial #2 The second tutorial of AutoCAD Basics shows how to work with the screen and drawing area. The tutorial starts with the basics of the graphics screen and how to draw objects. The tutorial shows how to use drawing and measurement tools. Finally, the tutorial shows how to select objects and how to resize and duplicate objects. AutoCAD Basics Tutorial Video Tutorial #3 The tutorial shows how to use the screen, menu, and drawing area. In the video, the author demonstrates how to use the scale and rotate tools to scale, rotate, and mirror the screen. The tutorial also shows how to select objects on the screen, how to use different drawing tools, and how to draw objects. The tutorial also shows how to use AutoCAD Basics Tutorial Video Tutorial #4 In this tutorial, the author demonstrates how to use the screen, menu, and drawing area. In the video, the author demonstrates how to use the screen, hence, and mirror the screen. The tutorial also shows how to work with the graph editor. The tutorial ends with a description of how to use AutoCAD Basics Tutorial Video Tutorial #4 In this tutorial ends with the ends of the graphics screen. The tutorial also shows how to use the screen, menu, and drawing area. In the video, the author demonstrates how to use the scale and rotate tools to scale, rotate, and mirror the screens. The tutorial also shows how to use different drawing tools, and how to oraw objects on the screen, how to wor

## AutoCAD [32|64bit] (Latest)

Installer: The installer is a program that is used to install AutoCAD and its add-on applications. For a list of AutoCAD and its add-on applications. For a list of AutoCAD and its add-on application and offline documentation. The company provides extensive online support for all software products. AutoCAD includes an option to search available support resources and then download the most appropriate content and when applicable print it. History 1987-2001 The first version of AutoCAD allowed the user to draw an entire building all at once. In 1989 AutoCAD 2 was released and introduced an entirely new interface. AutoCAD 3 added the ability to draw 3D objects, and was a breakthrough in the profession of architecture. The first customer use of AutoCAD and published as a standalone application. AutoCAD katter elements and editing tools. 2002-present In 2002, with the release of AutoCAD was released AutoCAD was released AutoCAD and published as a standalone application. Autodesk extended the XSI standard of object-oriented programming language by combining it with COMP and Language Runtime. AutoCAD Architecture and AutoCAD Architecture In adviced AutoCAD Architecture In 2002, new software products based on the AutoCAD and AutoCAD Architecture In adviced AutoCAD Architecture In 2007, AutoCAD Architecture In 2007, AutoCAD Architecture In 2007, AutoCAD Architecture In 2007, AutoCAD Architecture In 2007, AutoCAD Architecture In 2007, AutoCAD Architecture In 2007, AutoCAD In 2007, AutoCAD

## AutoCAD X64

Q: eclipse in ubuntu 14.04 64bit I have a Ubuntu 14.04 64bit, and I'm using Eclipse. I wanted to try the Galileo release, so I downloaded the JAR from the release page. When I try to run it, I get the following error. ubuntu@ip-10-240-75-248:/usr/lib\$ java -version java version "1.7.0\_04" OpenJDK Runtime Environment (IcedTea 2.3.10) (7u4-2.3.10-1ubuntu1) OpenJDK 64-Bit Server VM (build 23.5-b02, mixed mode) And in the console output, I get the following message. ubuntu@ip-10-240-75-248:/usr/lib\$ java -jar /home/ubuntu/eclipse-galileo-3-6-2.jar Error occurred during initialization of VM java/lang/ClassNotFoundException: java.lang.ClassNotFoundException: java.lang.ClassNotFoundException java/lang/NoClassDefFoundError: org/eclipse/core/runtime/CoreException The error from the console output suggests that the Eclipse I'm running is not compatible with the 64bit version of Ubuntu, but it's supposed to be compatible, since it's the latest version. I ran the 32bit version of Ubuntu on the same machine without any problems, so I'm not sure why it's not running on the 64bit version. Does anyone have any ideas as to why it might be doing this? Thanks in advance A: Well, It turns out the problem is due to my installation of Eclipse. In the repository they have only two 64 bit packages for all three releases (3.6, 3.8 and 3.10), but I downloaded the Eclipse for the 64 bit version I'm trying to run. They did this to allow install packages for multiple releases. I'm not sure how the Eclipse installer works, but I guess it simply upgrades everything that you have installed to the latest version. In my case it was upgrading the Eclipse 3.8 to the 3.8.0.r3614 so I have a couple of conflicting files. I did manage to fix this using the following commands: sudo rm -rf /

# What's New In?

Go Back to Layer: With the new Go Back to Layer command, you can easily roll back edits to layers—even after you've shared the drawing. (video: 1:36 min.) Real-Time Editing: Rapidly edit objects within a drawing, and see your changes reflected instantly in the drawing. (video: 1:17 min.) Freeform Editing: The ability to edit in freeform—free from existing drawing constraints—enables highly creative and efficient design work. (video: 1:24 min.) Work Together: Expand your AutoCAD design process with new tools that allow teams to work efficiently together. Such tools include the ability to work together on a drawing, and collaborative tools that let you share files with other users. (video: 1:36 min.) Multi-User Access: You can provide multiple users with limited access to specific drawings with multi-user access. This allows the users to work in parallel and in real-time with minimal performance overhead. (video: 1:34 min.) CAD Server for Team Collaboration: The new AutoCAD team services feature, CAD Server, lets you work together on a drawing file from other devices. (video: 1:31 min.) CAD Server for Virtual Design Review: With this new feature, you can use AutoCAD's CAD Server with up to two participants. These participants can review a drawing or CAD model together virtually on their devices. (video: 1:31 min.) CAD Server for File Transfer: This feature enables you to view and comment on a drawing on another device. This makes it easier for design review team members to share comments and feedback while viewing the drawings on their devices. (video: 1:33 min.) Enhanced Team Collaboration: This new feature is designed to support enhanced collaboration between team members. It includes enhanced performance for large files, collaborative tasks, and the ability to provide multiple design alternatives and suggestions, each within the context of a single drawing. (video: 1:33 min.) Focus-aware Applications: Now you can esamlessly run focus-aware applications without interrupting design editing. (video: 1:33 min.) Cu

### System Requirements:

Windows OS: 512 MB RAM 512 MB RAM Processor: Intel Pentium 2.0 GHz Intel Pentium 2.0 GHz Video Card: 16MB DirectX 9.0 compliant video card with Pixel Shader 2.0 DirectX: Required Required Hard Drive: 30 MB free hard drive space 30 MB free hard drive space 30 MB free hard drive spac

#### Related links:

http://jaxskateclub.org/2022/07/23/autocad-crack-30/https://logocraticacademy.org/autocad-product-key-full-free-mac-win/https://logocraticacademy.org/autocad-product-key-full-free-mac-win/https://toptenwildlife.com/wp-content/uploads/2022/07/AutoCAD\_Crack\_Free\_Download.pdfhttps://weltverbessern-lernen.de/wp-content/uploads/2022/07/AutoCAD\_Crack\_Torrent\_Activation\_Code\_Free\_Download\_Latest.pdfhttps://weltverbessern-lernen.de/wp-content/uploads/2022/07/AutoCAD\_Crack\_Torrent\_Activation\_Code\_Free\_Download\_Latest.pdfhttps://weblanwan.com/autocad-crack-with-full-keygen-free-april-2022/https://weblanwan.com/autocad-crack-with-full-keygen-free-april-2022/https://thersdaynight.com/wp-content/uploads/2022/07/ezabvyvy.pdfhttps://thersdaynight.com/wp-content/uploads/2022/07/javnorr.pdfhttps://s/aboutdance.com.ua/advert/autocad-202-24-2-2/https://maturesensual.sexy/wp-content/uploads/2022/07/javnorr.pdfhttps://metineeringroundtable.com/wp-content/uploads/2022/07/Javnorr.pdfhttps://intessclub.boutique/autocad-202-2-2-1-crack-latest/https://www.riramihajharnews.com/autocad-20-1-crack-latest/https://over-the-blues.com/advert/autocad-crack-product-key-full-april-2022/https://survivalistprepping.com/businesssmall-business/autocad-24-0-crack-free-x64-latest-2022/https://survivalistprepping.com/wp-content/uploads/2022/07/AutoCAD\_Ast.pdfhttp://eventaka.com//p=38517https://fam-dog.ch/advert/autocad-20-1-crack-keygen-full-version/